## **Egészségügyi szolgáltatók ADMINISZTRATÍV csatlakozási folyamata az EESZT-hez**

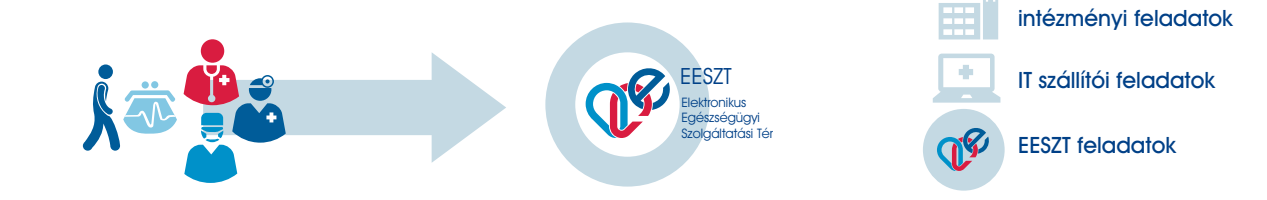

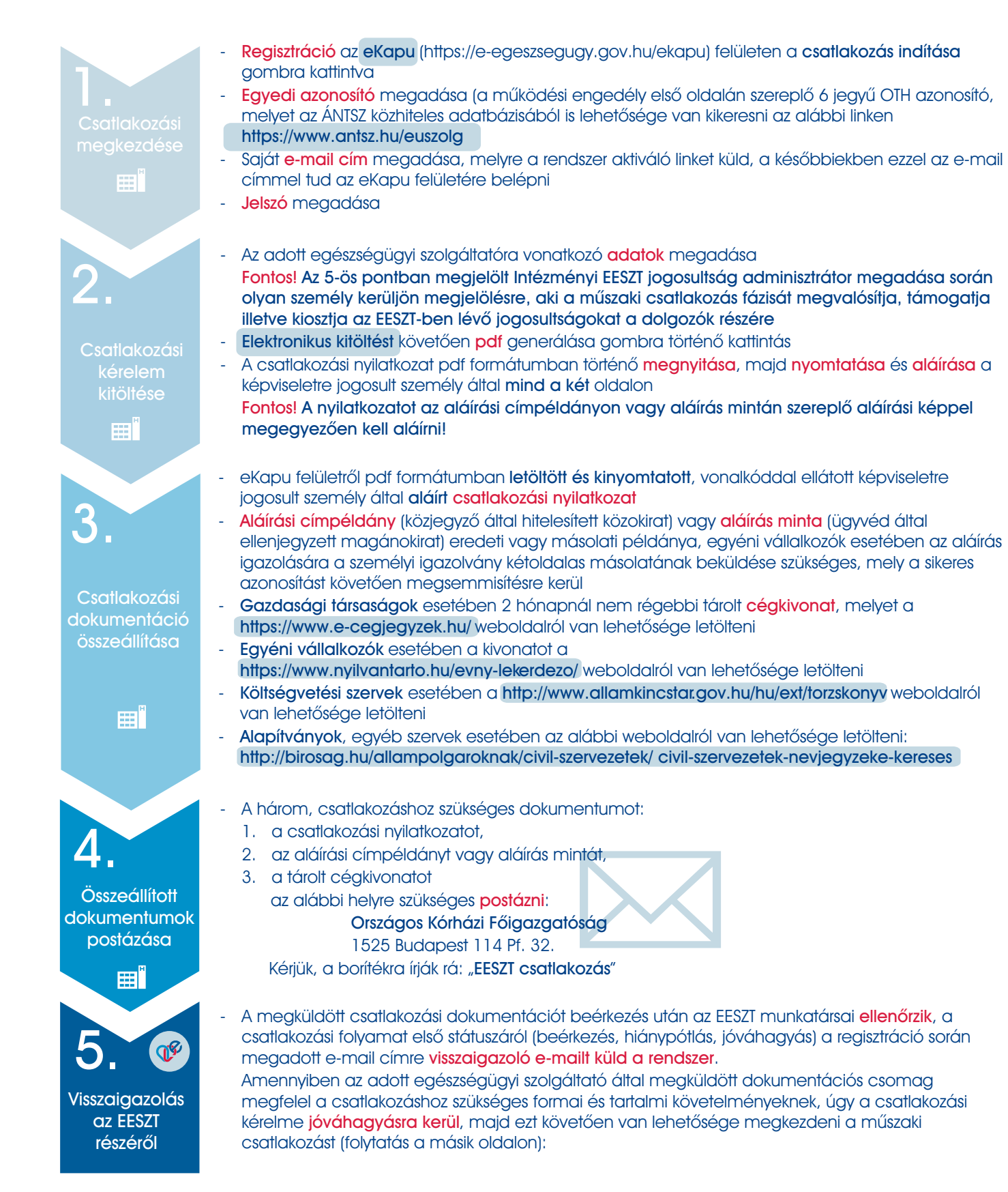

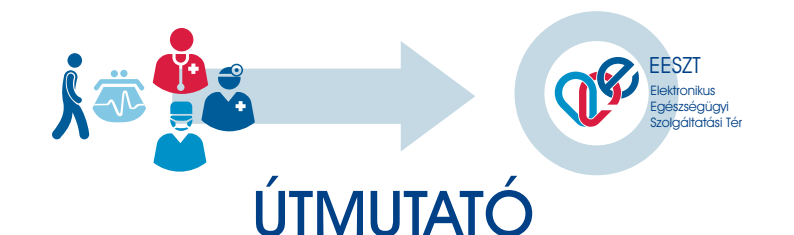

## **Az EESZT csatlakozás MÛSZAKI megvalósításához**

A részletes útmutatót az eKapu felületérõl érheti el: **https://e-egeszsegugy.gov.hu/web/ekapu-portal/letoltesek** 

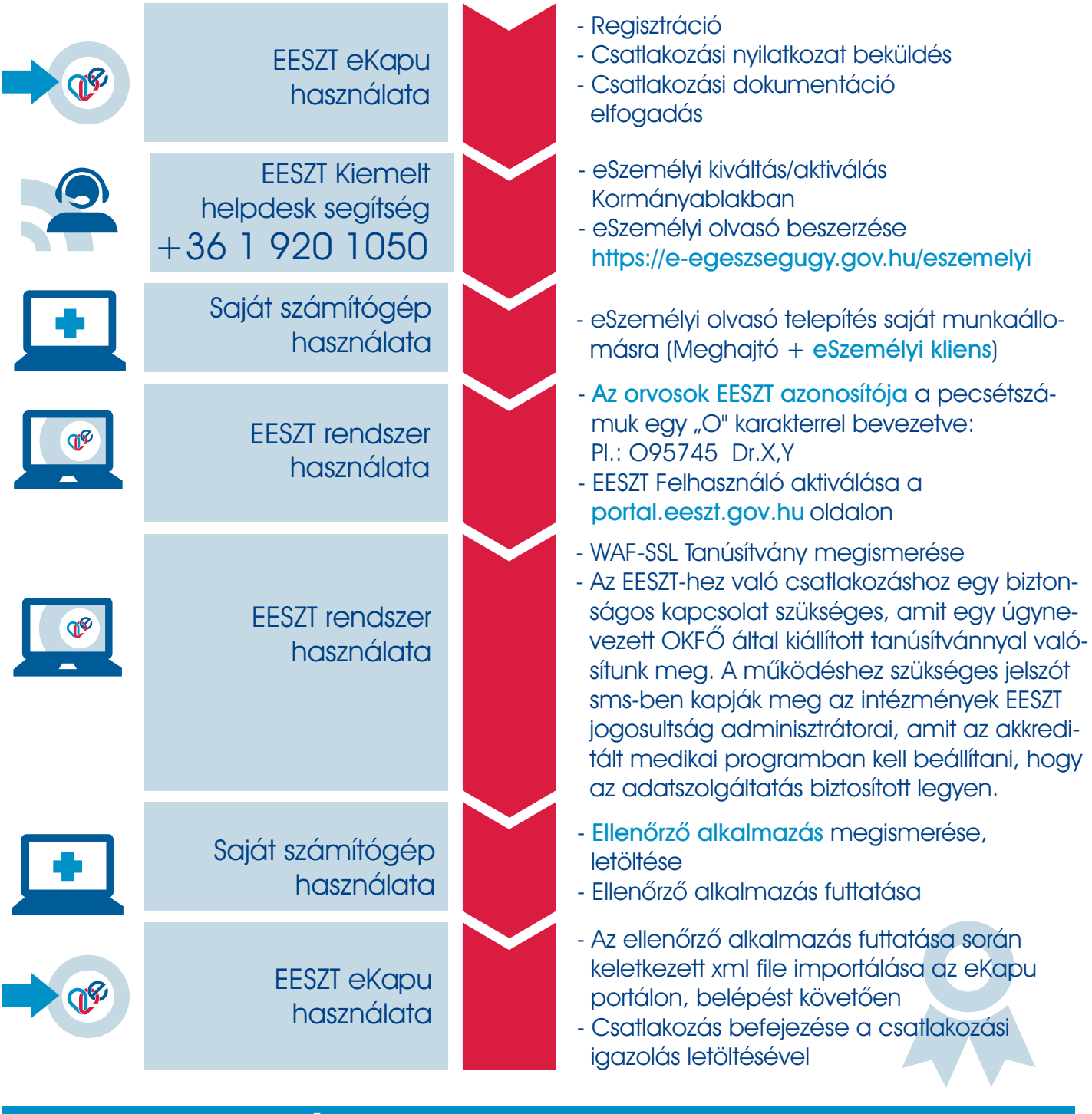

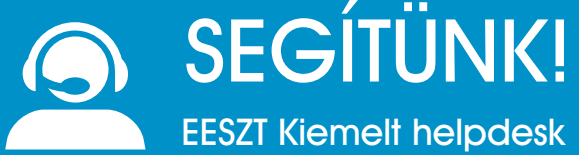

 **SEGÍTÜNK! +36 1 920 1050 helpdesk.eeszt@okfo.gov.hu**